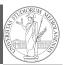

PyQB

Monga

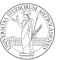

PyQB Monga

# Lecture XXV: Probabilistic programming

150

## Programming in Python<sup>1</sup>

Mattia Monga

Dip. di Informatica Università degli Studi di Milano, Italia mattia.monga@unimi.it

Academic year 2023/24, I semester

1⊕⊕⊕ 2023 M. Monga. Creative Commons Attribuzione — Condividi allo stesso modo 4.0 Internazionale. http://creativecommons.org/licenses/by-sa/4.0/deed.it

1

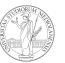

PyQB Monga

## How science works

Describing one single "scientific method" is problematic, but a schema many will accept is:

- Imagine a hypothesis
- ② Design (mathematical/convenient) models consistent with the hypothesis
- 3 Collect experimental data
- 4 Discuss the fitness of data given the models

It is worth noting that the falsification of models is not automatically a rejection of hypotheses (and, more obviously, neither a validation).

#### The role of Bayes Theorem

Monga

In this discussion, a useful relationship between data and models is Bayes Theorem.

$$P(M, D) = P(M|D) \cdot P(D) = P(D|M) \cdot P(M)$$

Therefore:

$$P(M|D) = \frac{P(D|M) \cdot P(M)}{P(D)}$$

The plausibility of the model given some observed data, is proportional to the number of ways data can be *produced* by the model and the prior plausibility of the model itself.

## Simple example

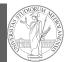

PyQB Monga

- Model: a bag with 4 balls in 2 colors B/W (but we don't know which of BBBB, BBBW, BBWW, BWWW, WWWW)
- Observed: BWB
- Which is the plausibility of BBBB, BBBW, BBWW, BWWW, WWWW?

Bayes Theorem is counting

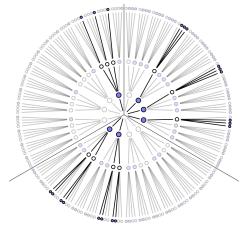

Picture from: R. McElreath, Statistical Rethinking

153

### A computational approach

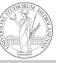

PyQB Monga

This Bayesian strategy is (conceptually) easy to transform in a computational process.

- Code the models
- 2 Run the models
- 3 Compute the plausibility of the models based on observed data

154

#### Classical binomial example

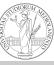

PyQB

Monga

- Which is the proportion p of water covering Earth? The models are indexed by the float 0
- Given p, the probability of observing some W,L in a series of **independent random observations** is:  $P(W, L|p) = \frac{(W+L)!}{W! \cdot L!} p^W \cdot (1-p)^L \text{ (binomial distribution)}.$
- Do we have an initial (prior) idea?
- Make observations, apply Bayes, update prior!

## A conventional way of expressing the model

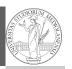

Monga

 $W \sim Binomial(W+L,p)$ 

 $p \sim Uniform(0,1)$ 

Probabilistic programming is systematic way of coding this kind of models, combining predefined statistical distributions and Monte Carlo methods for computing the posterior plausibility of parameters.

## In principle you can do it by hand

Unfeasible with many variables!

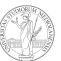

PyQB Monga

157

PyMC

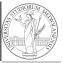

```
PyQB
Monga
```

```
import pymc as pm

W, L = 7, 3
earth = pm.Model()
with earth:
    p = pm.Uniform("p", 0, 1) # uniform prior
    w = pm.Binomial("w", n=W+L, p=p, observed=W)
    posterior = pm.sample(2000)

posterior['p']
```

158